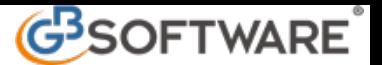

1. **Applicazione F24**

L'Applicazione F24 permette di gestire la creazione e l'invio telematico dei modelli per il versamento di imposte, tasse e contributi.

Con l'applicazione F24 è possibile: inserire debiti e/o crediti, compensare i tributi, creare il file telematico per il pagamento on-line delle deleghe, calcolare il ravvedimento, visualizzare l'elenco di tutti i codici tributo, gestire l'inserimento delle banche.

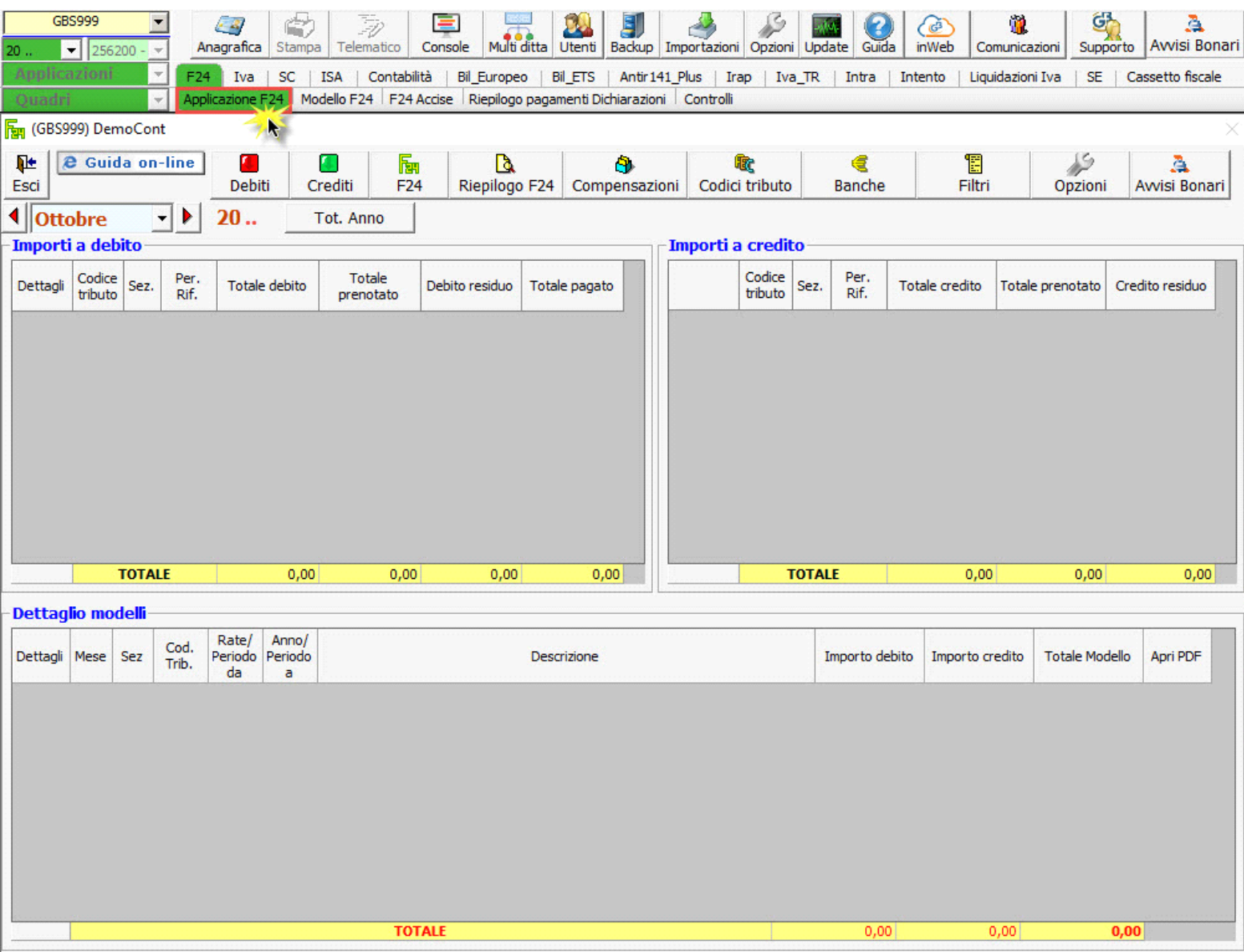

## **Funzioni dell'Applicazione F24**

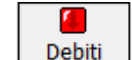

Debiti Per l'inserimento dei tributi a debito;

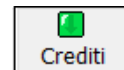

**Crediti** Per l'inserimento dei tributi a credito;

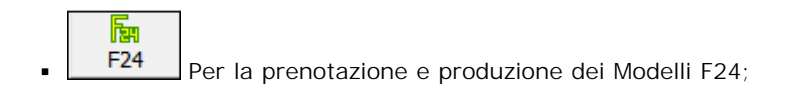

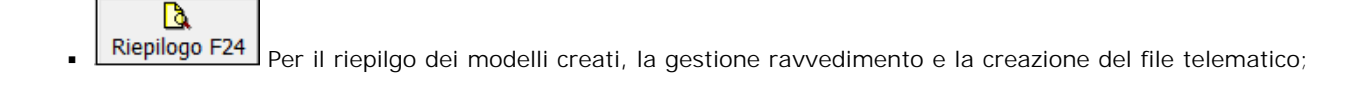

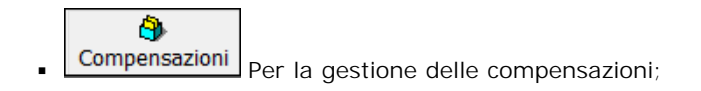

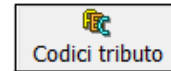

Codici tributo Per la verifica dei codici tributo;

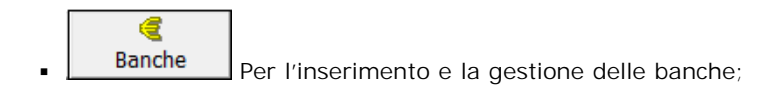

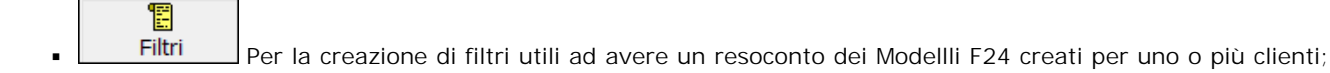

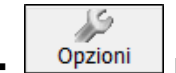

**Externalizzare e modificare i controlli presenti in Applicazione F24.**<br>**Opzioni** Per visualizzare e modificare i controlli presenti in Applicazione F24.

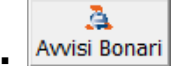

Awisi Bonari La gestione consente di determinare i versamenti rateali degli avvisi bonari ricevuti.

N° doc. 38463 - aggiornato il 21/10/2022 - Autore: GBSoftware S.p.A

GBsoftware S.p.A. - Via B. Oriani, 153 00197 Roma - C.Fisc. e P.Iva 07946271009 - Tel. 06.97626336 - Fax 075.9460737 - [email protected]